#### VisualTPCH: Uma Ferramenta para a Geração de Dados Sintéticos para Data Warehouse

#### Gustavo Ramos Domingues

Cristina Dutra de Aguiar Ciferri Ricardo Rodrigues Ciferri

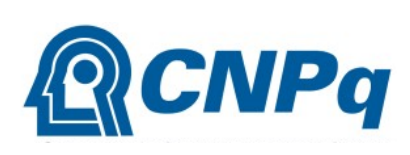

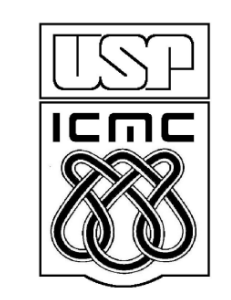

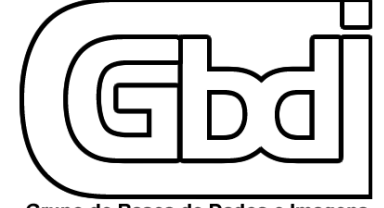

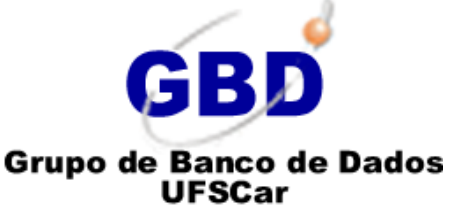

Grupo de Bases de Dados e Imagens USP - São Carlos

# Introdução

- **Literatura: diferentes técnicas** 
	- melhoria do desempenho no processamento de consultas analíticas
- Como medir o ganho de desempenho?
	- □ realização de testes
		- geração de dados sintéticos (ou artificiais)
		- baseados em um *benchmark* padrão
		- uso de volumes de dados distintos e significativos

# *Benchmark* TPC-H

**http://www.tpc.org/tpch/**

#### ■ Características

- *benchmark* voltado à tomada de decisão
- especifica como dados sintéticos para DW devem ser gerados
- **Limitações** 
	- oferece um aplicativo de linha de comando
	- gera dados em arquivos texto de difícil manipulação
	- □ define um projeto de DW fixo e normalizado
	- não organiza os dados em níveis de agregação

# Motivação

#### **Requisito**

- necessidade de suprir as limitações do TPC-H
- oferecimento de uma ferramenta flexível para a geração de dados para testes
- A ferramenta proposta VisualTPCH
	- oferece uma interface gráfica
	- permite a manipulação do projeto do DW
	- facilita a geração de dados sintéticos
	- é baseada no *benchmark* TPC-H

### Esquema do TPC-H

 Armazena dados históricos relativos a pedidos e vendas de uma companhia

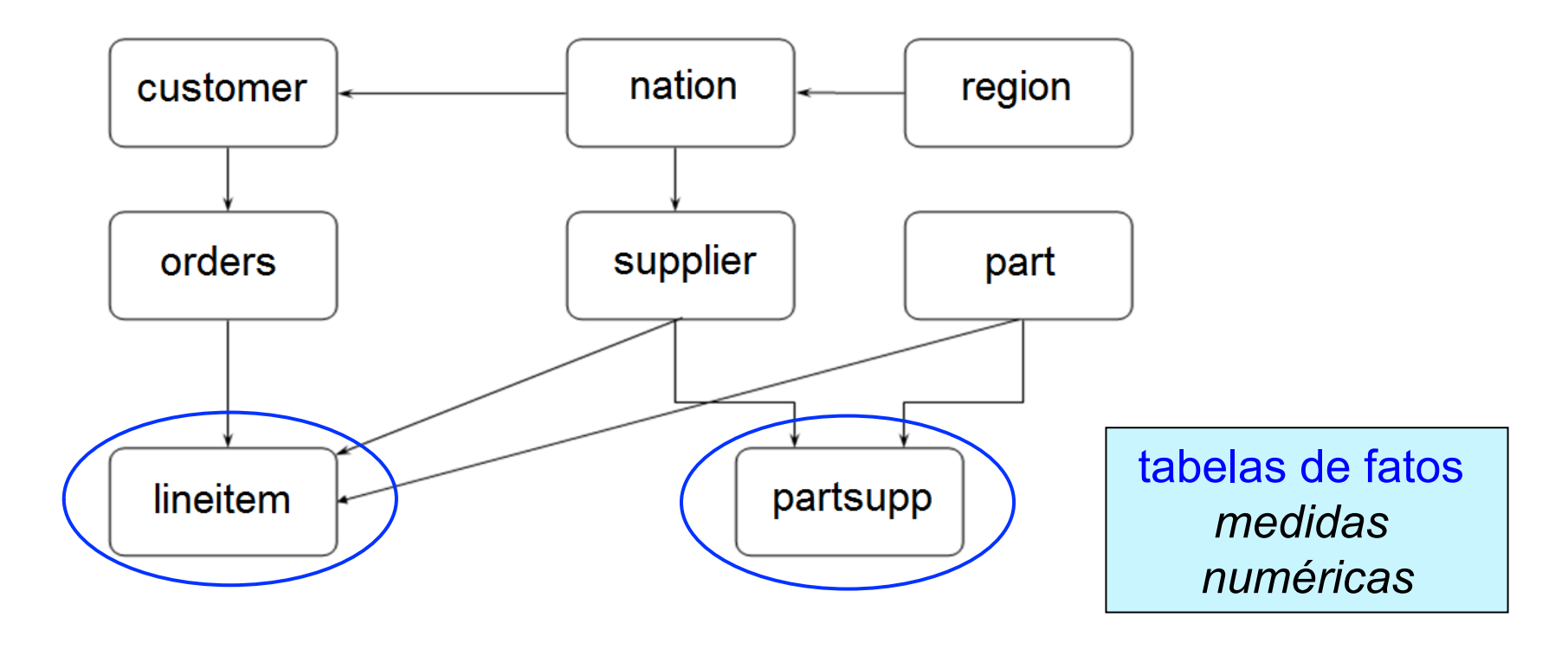

#### Esquema do TPC-H

 Armazena dados históricos relativos a pedidos e vendas de uma companhia

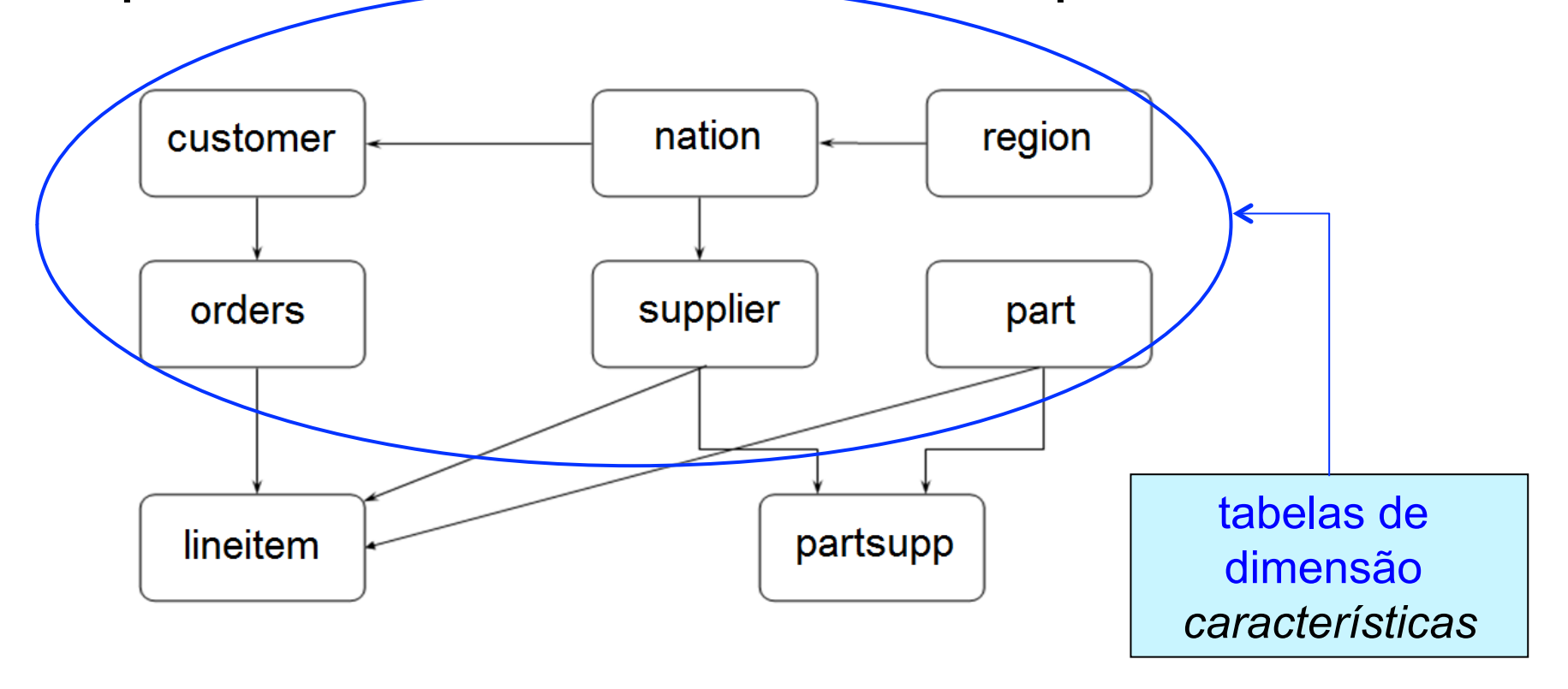

### Esquema do TPC-H

 Armazena dados históricos relativos a pedidos e vendas de uma companhia

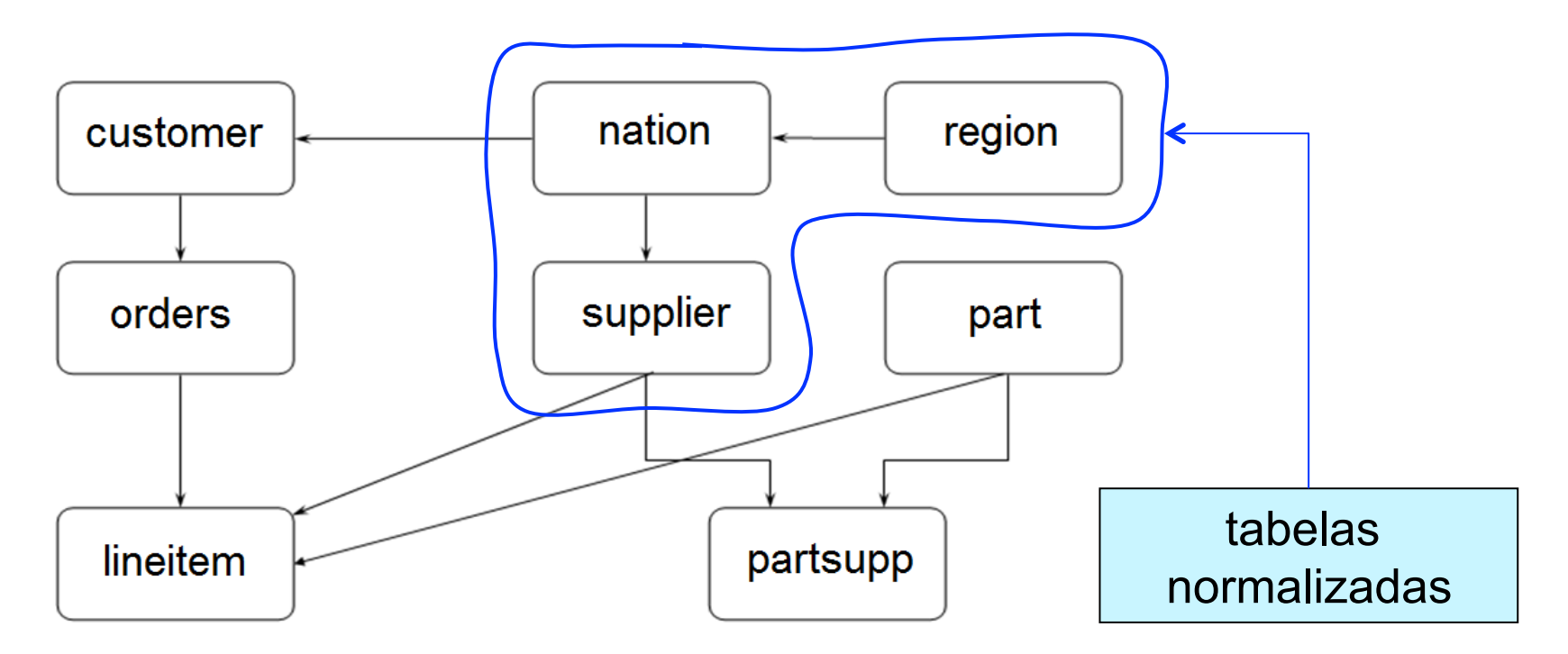

### Grafo de Derivação: lineitem

#### **Vértices**

 agregação de medidas numéricas sobre as dimensões naquele vértice

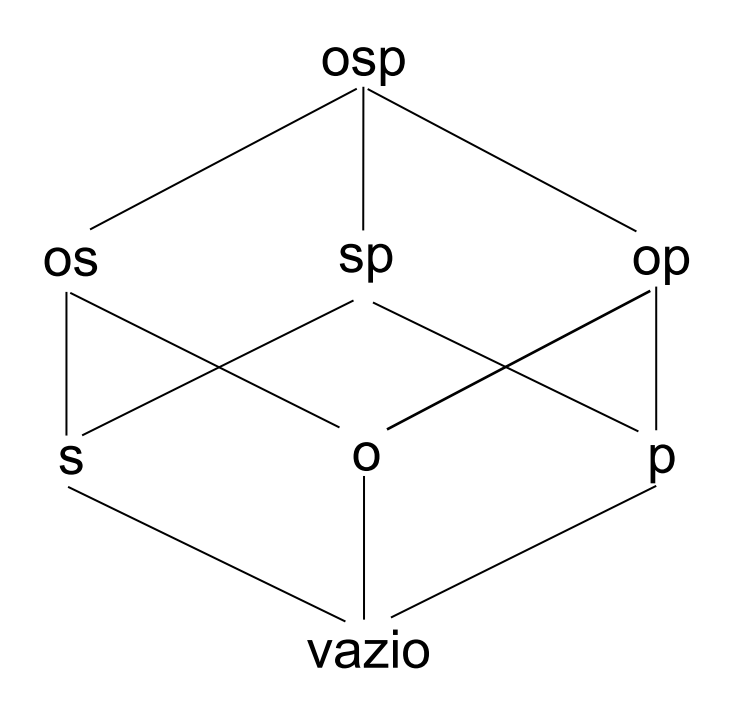

## Grafo de Derivação: lineitem

#### **N** Vértices

 agregação de medidas numéricas sobre as dimensões naquele vértice

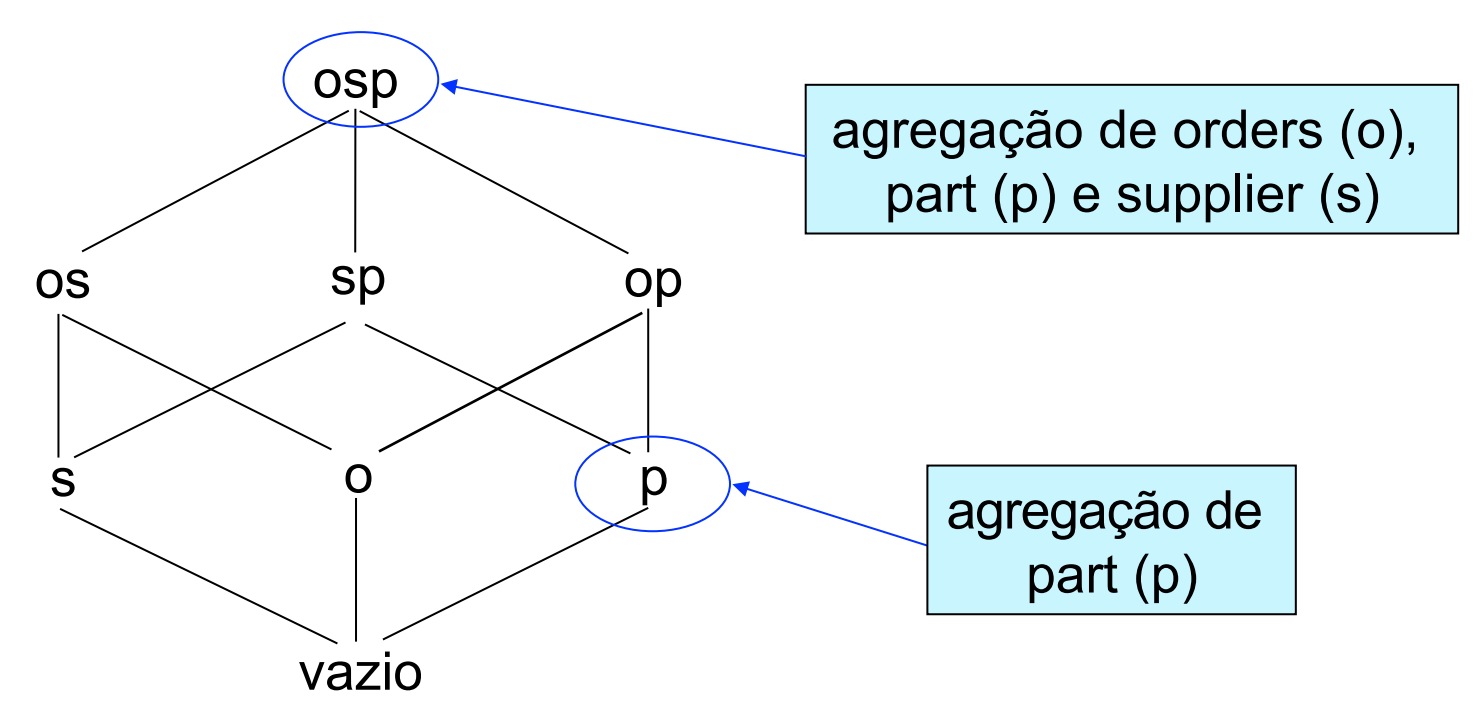

# VisualTPCH

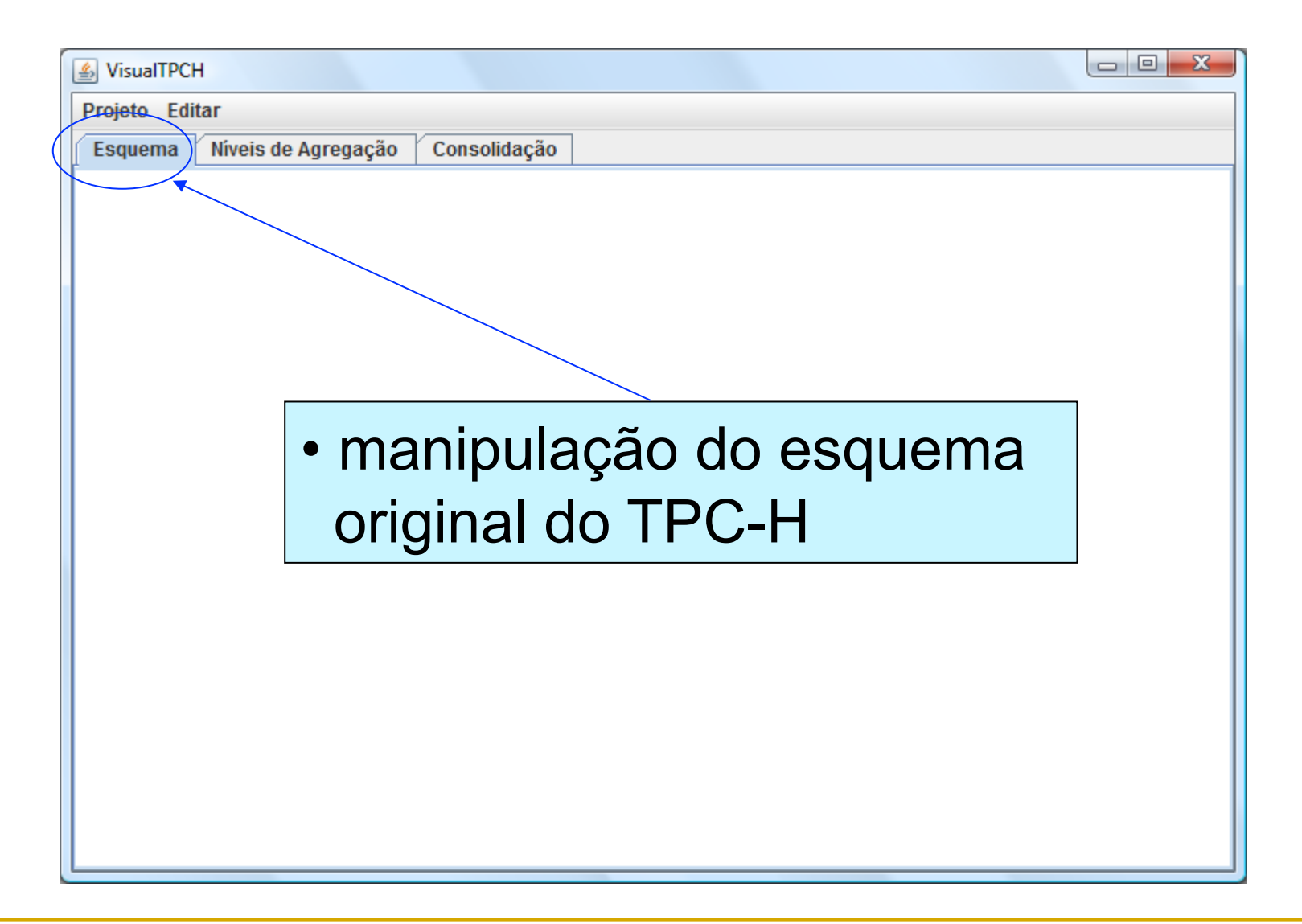

# VisualTPCH

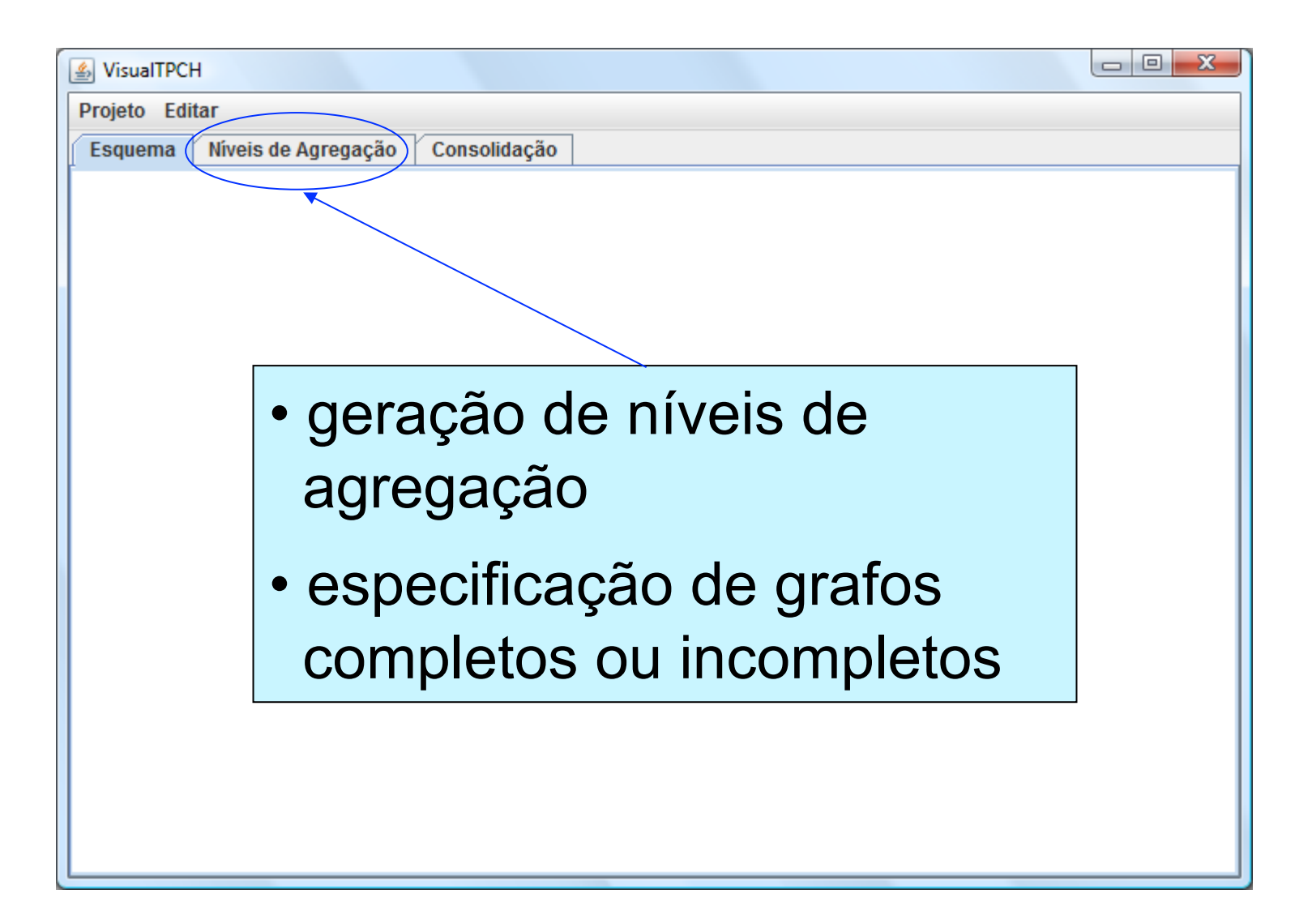

# VisualTPCH

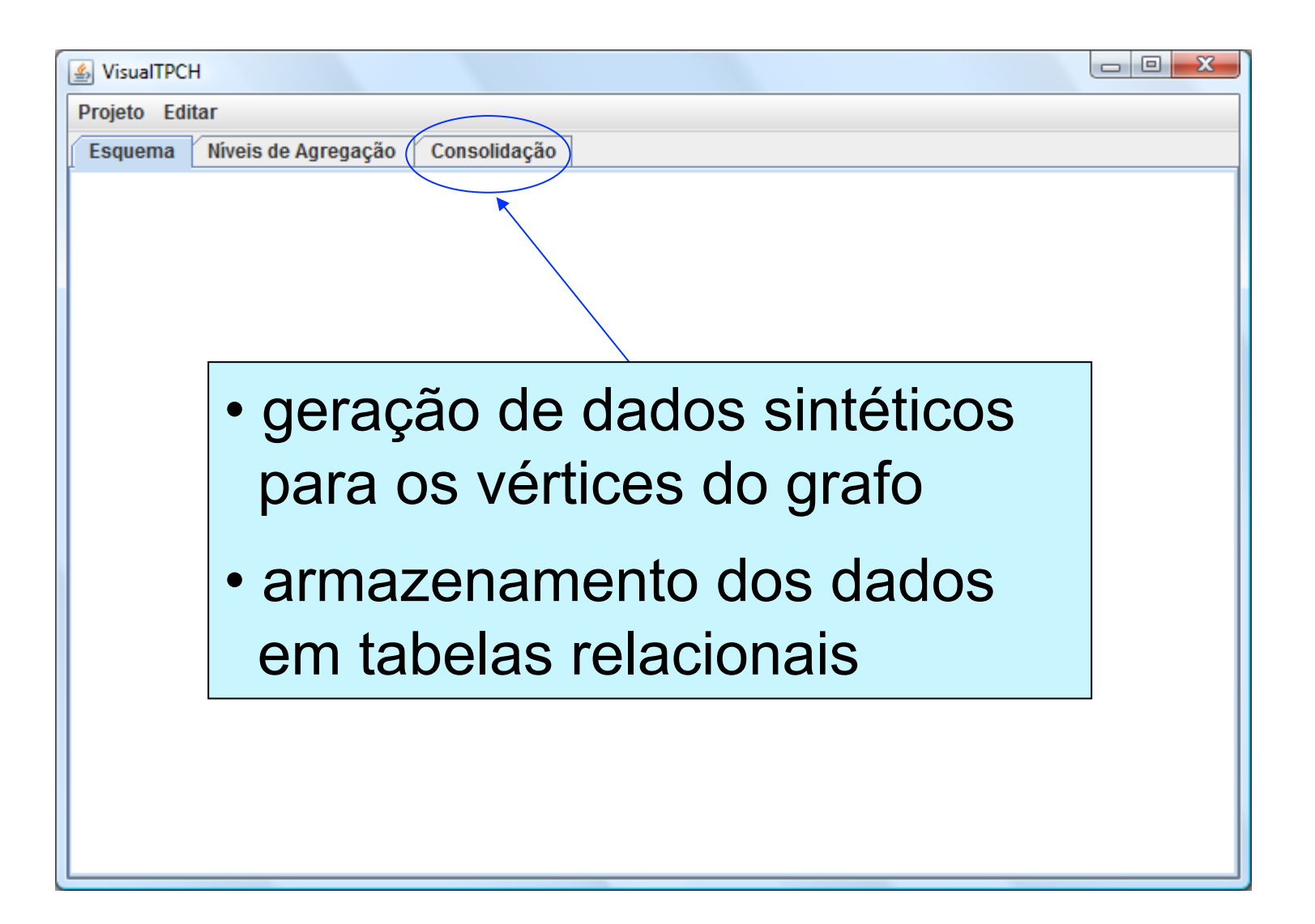

## Esquema: Exibir TPC-H

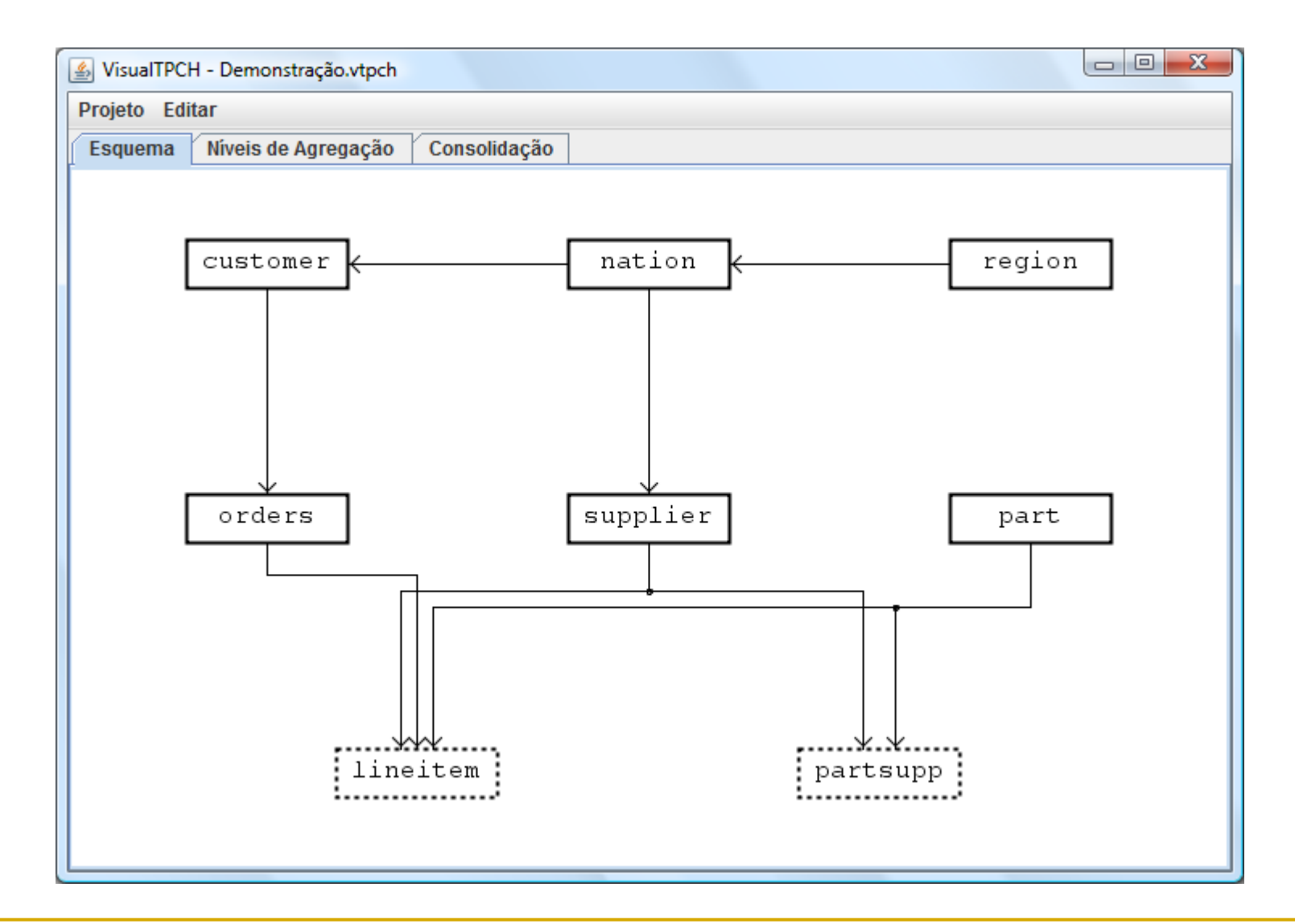

#### Esquema: Juntar Tabelas

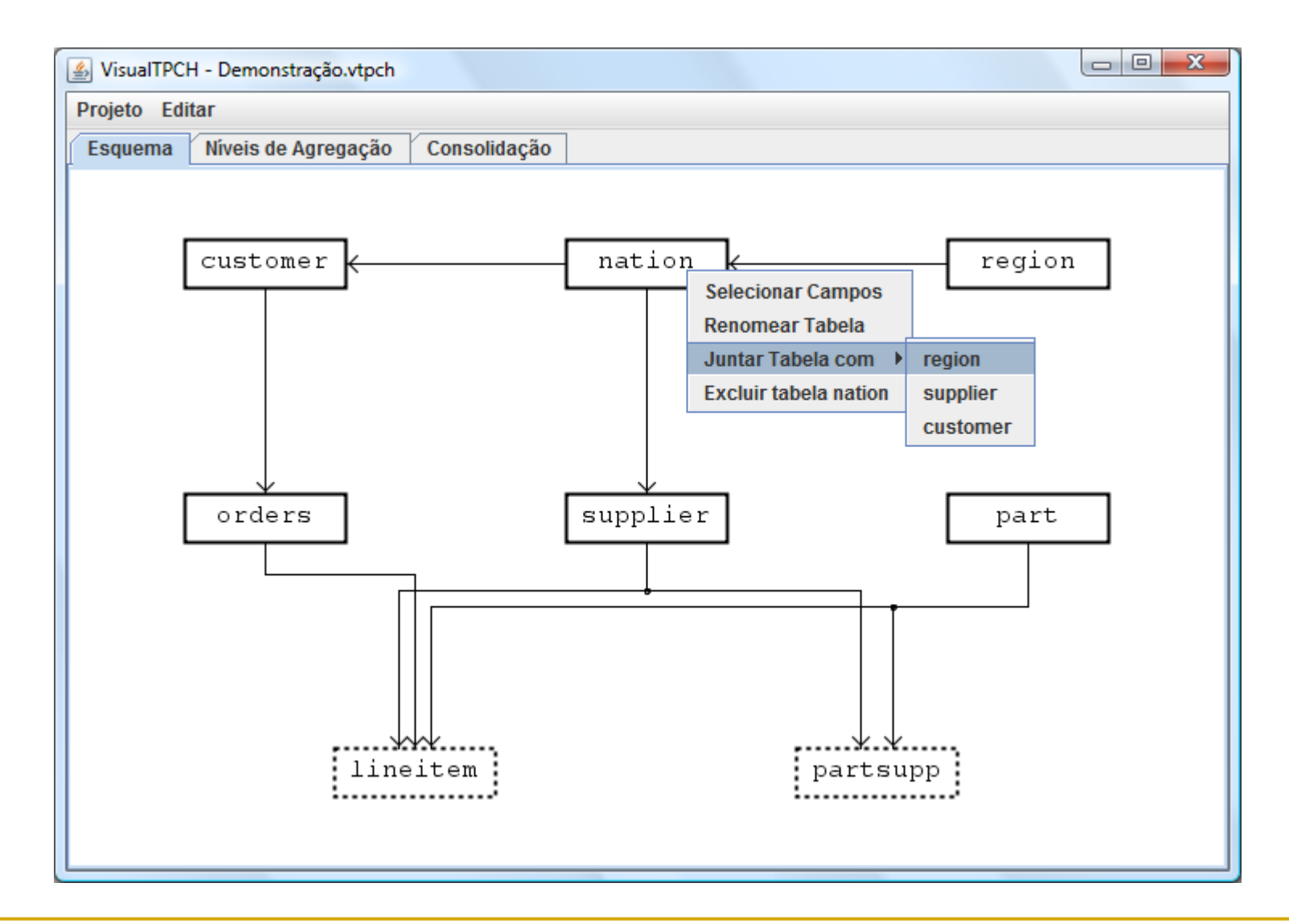

#### Esquema: Juntar Tabelas

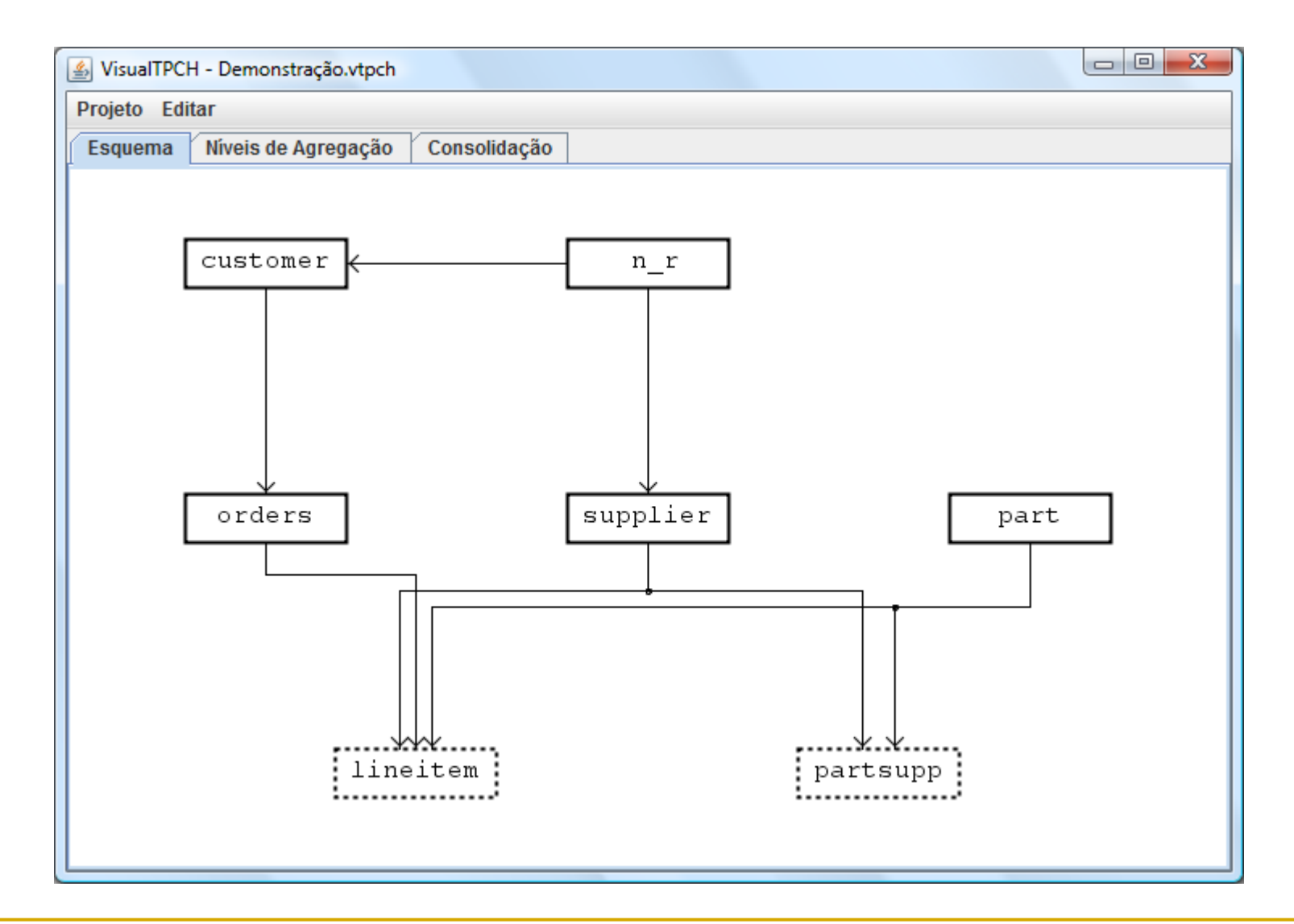

## Esquema: Renomear Tabela

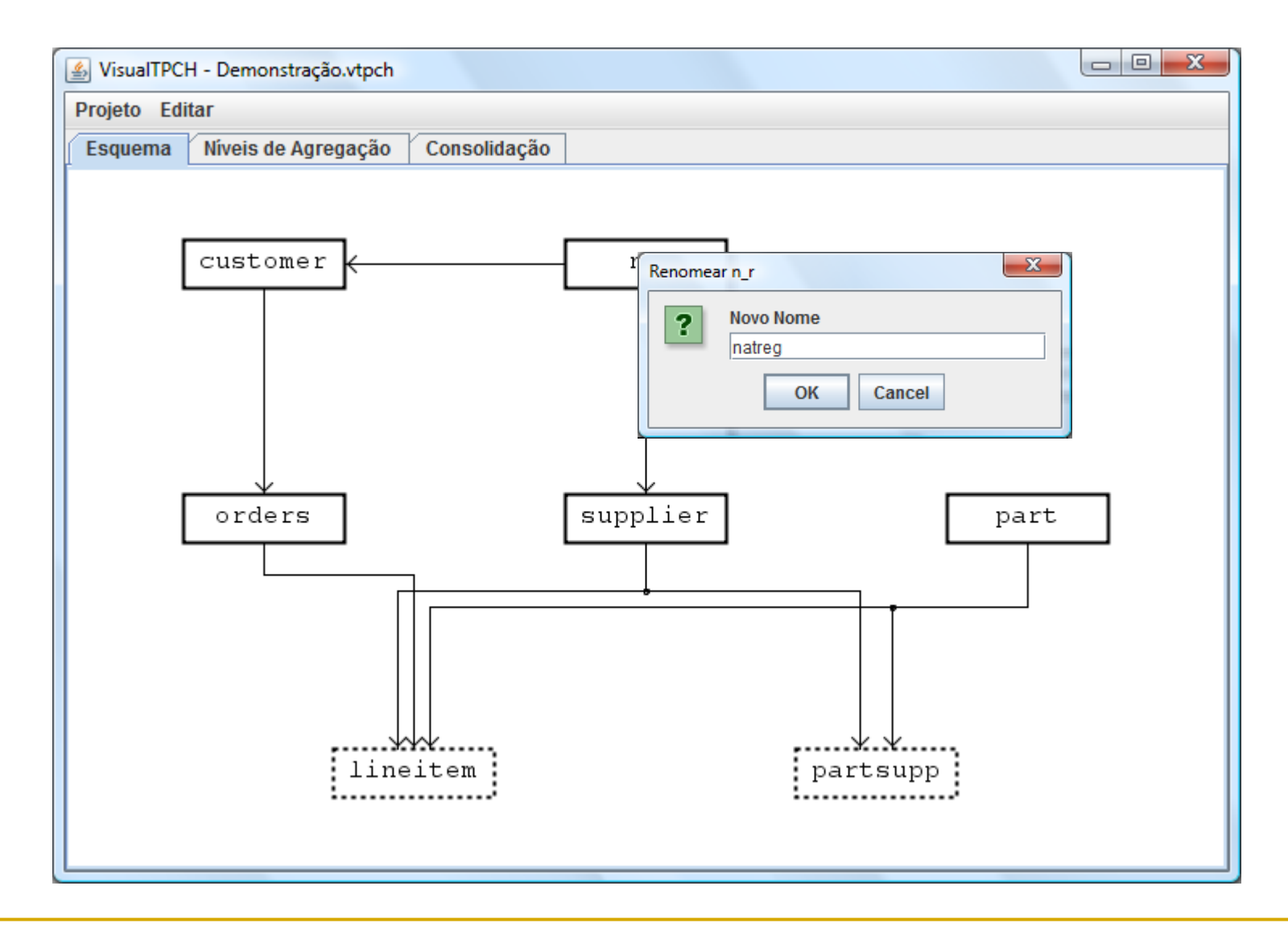

### Esquema: Renomear Tabela

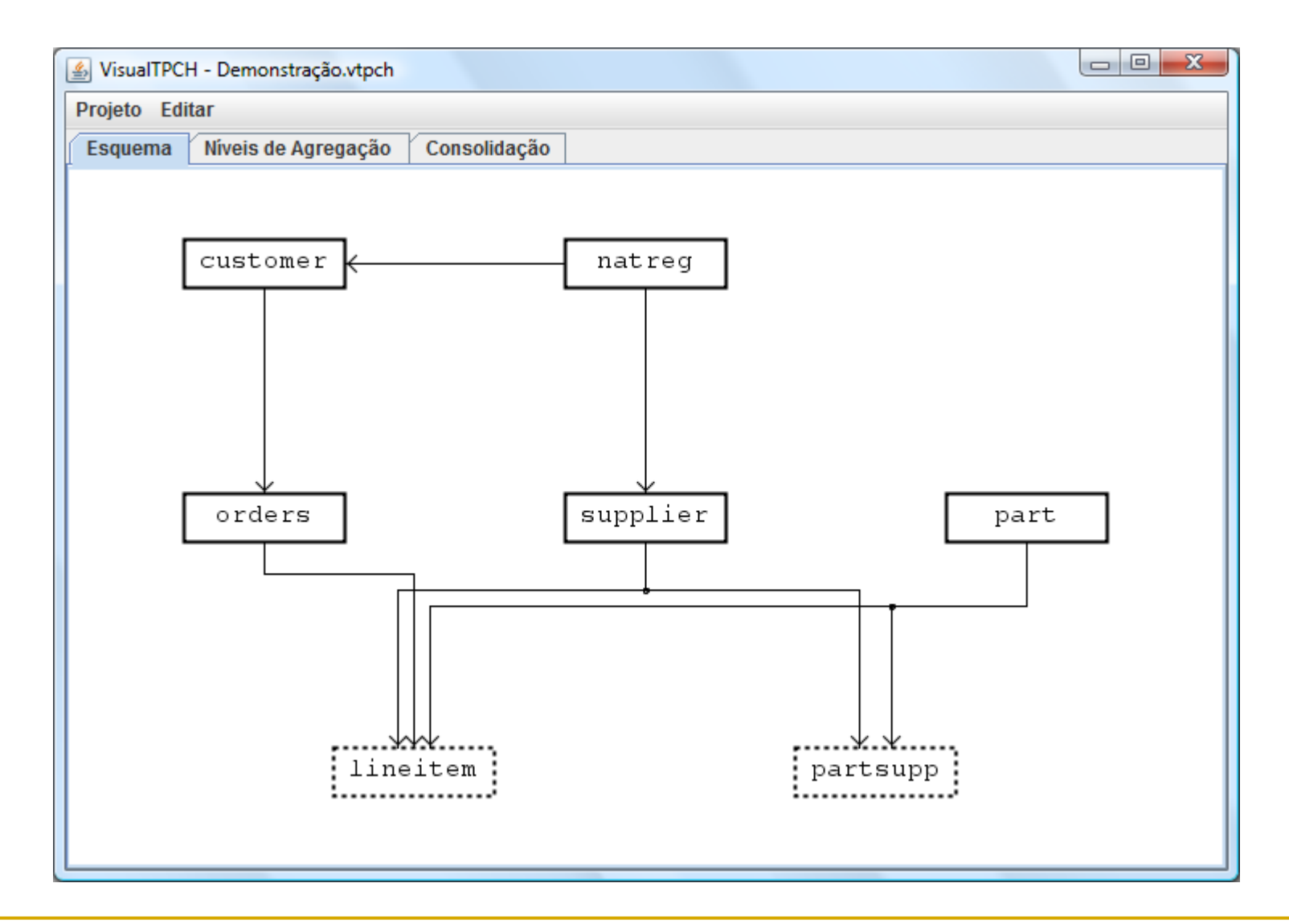

### Esquema: Excluir Tabela

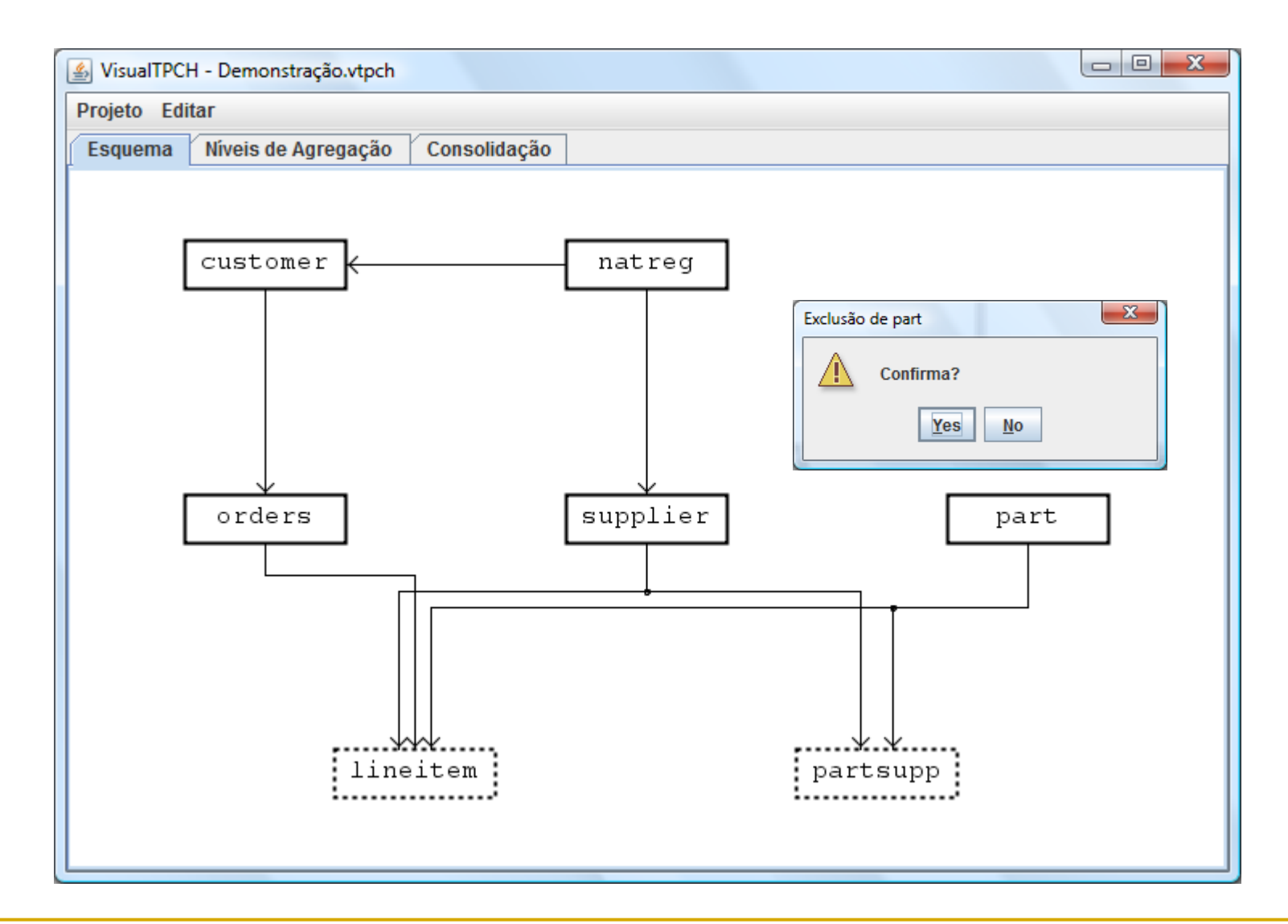

### Esquema: Excluir Tabela

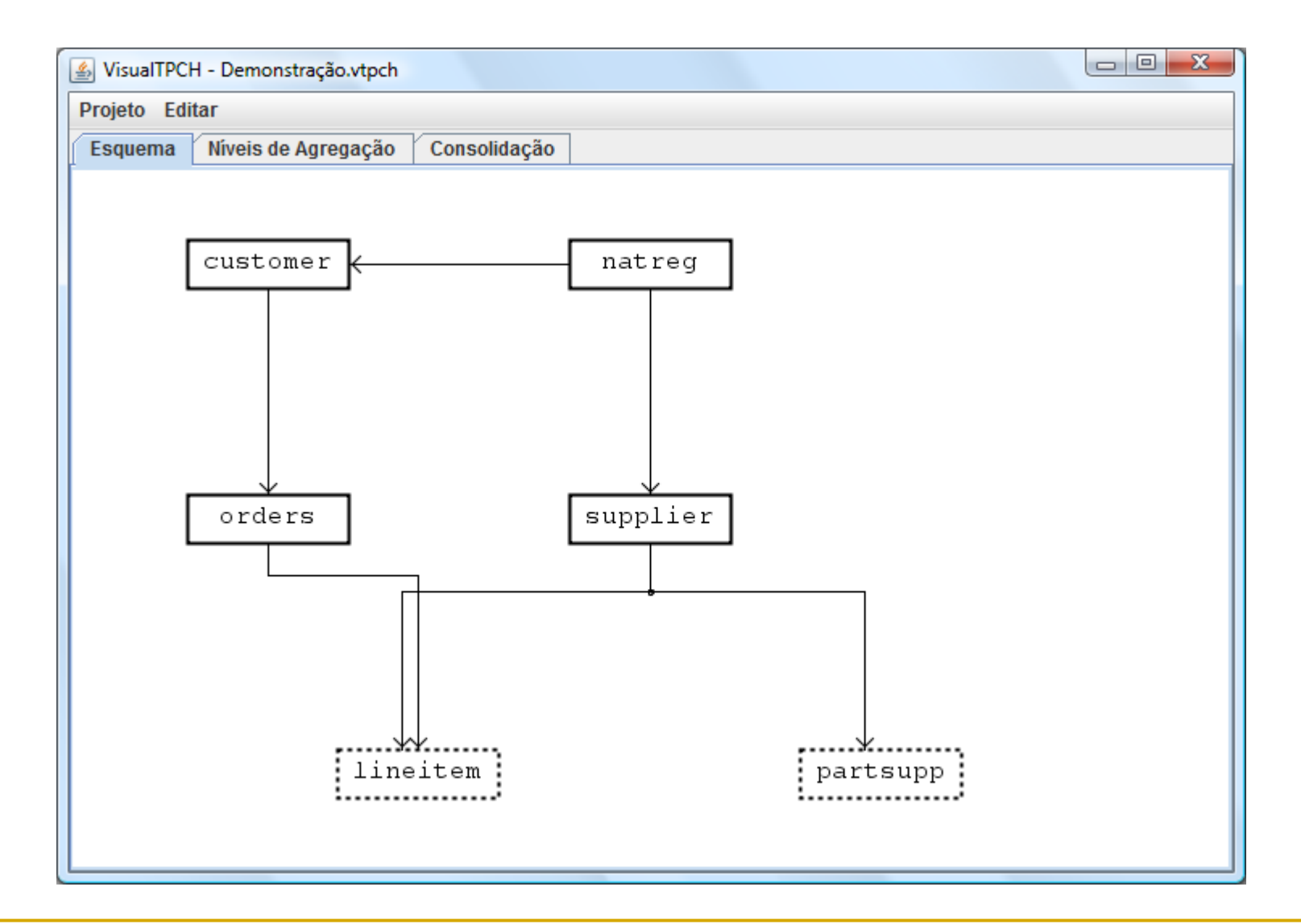

### Esquema: Ativar Tabela de Fatos

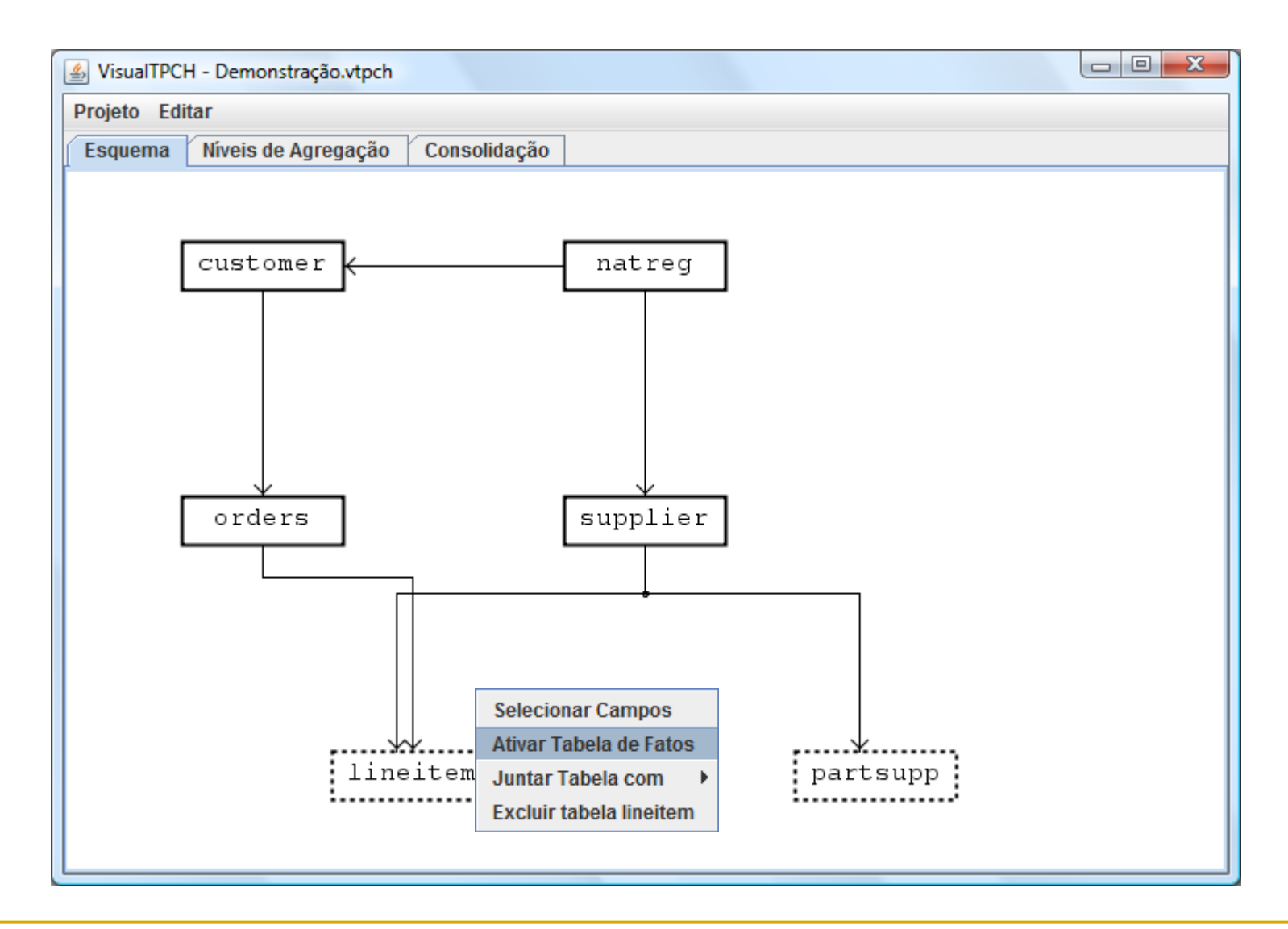

#### Esquema: Ativar Tabela de Fatos

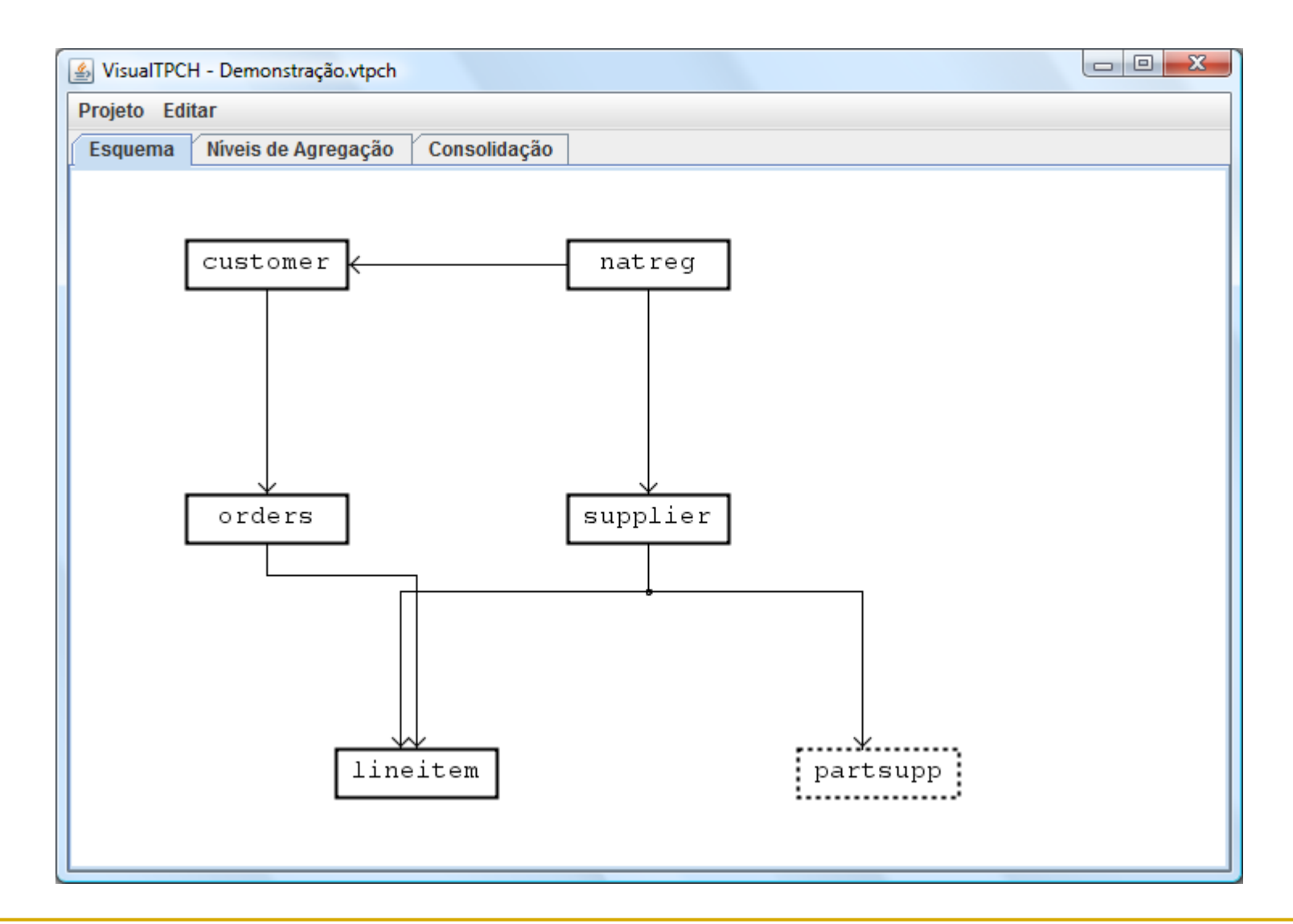

### Esquema: Selecionar Campos

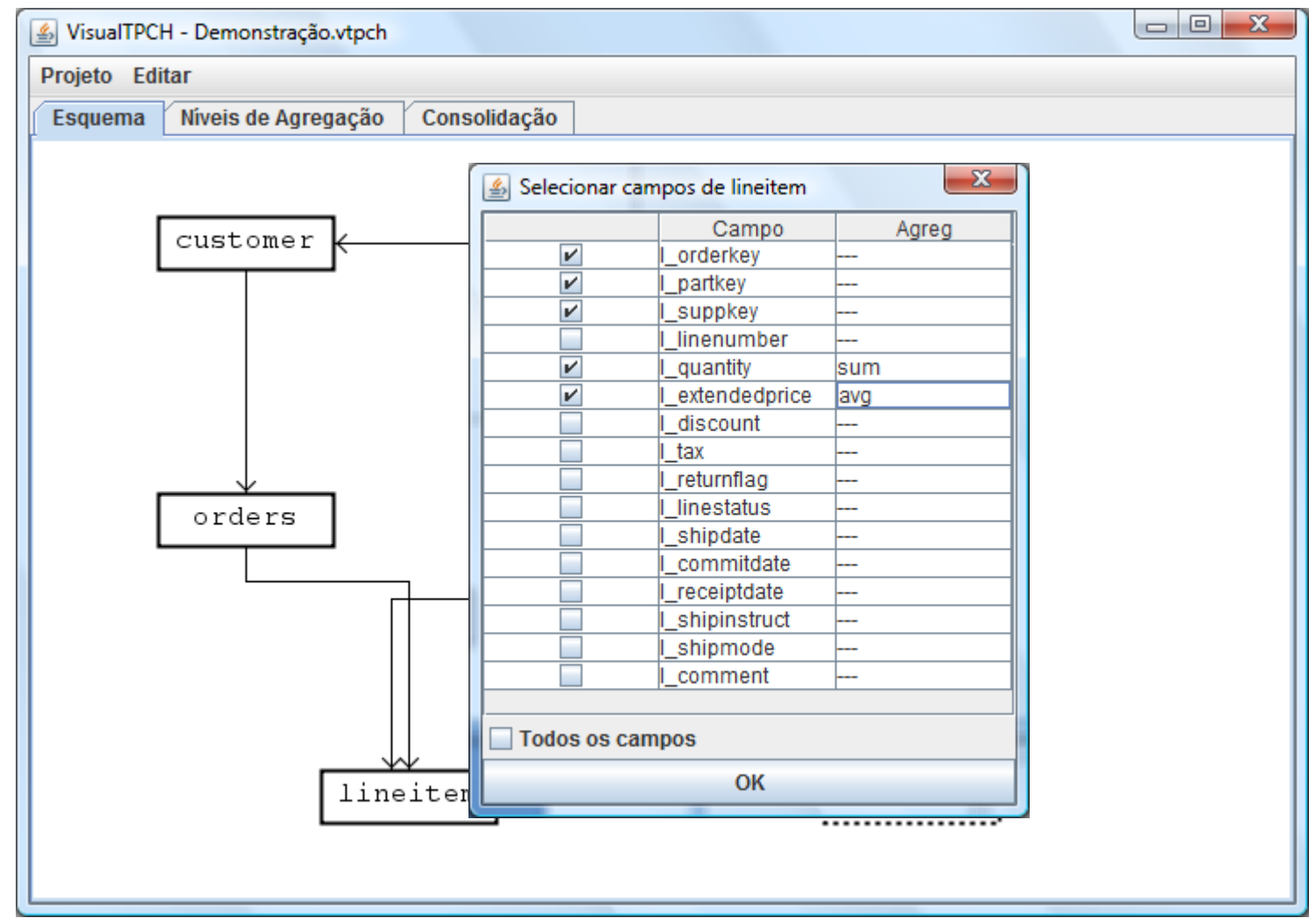

# Níveis de Agregação: Dimensões

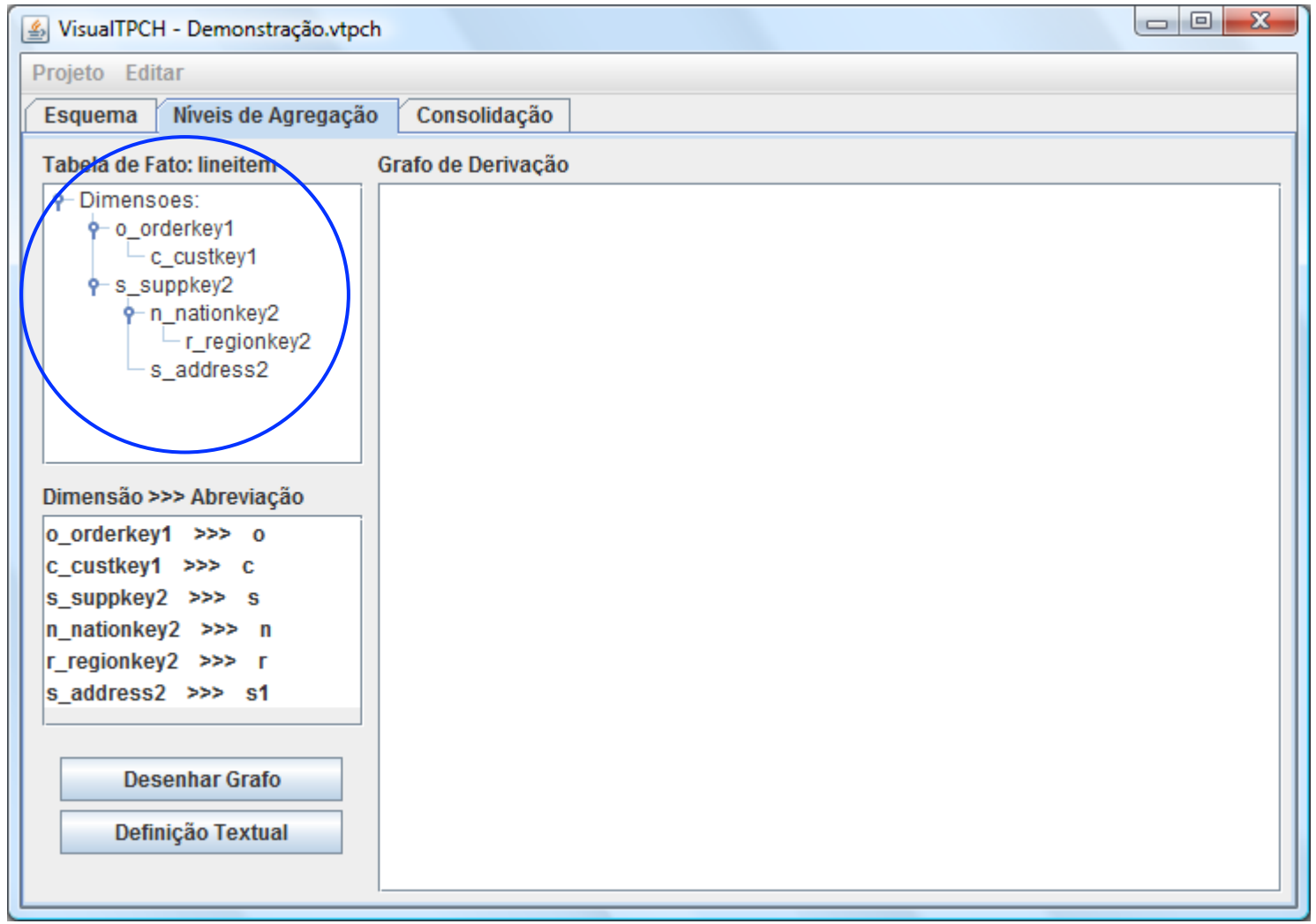

# Níveis de Agregação: Dimensões

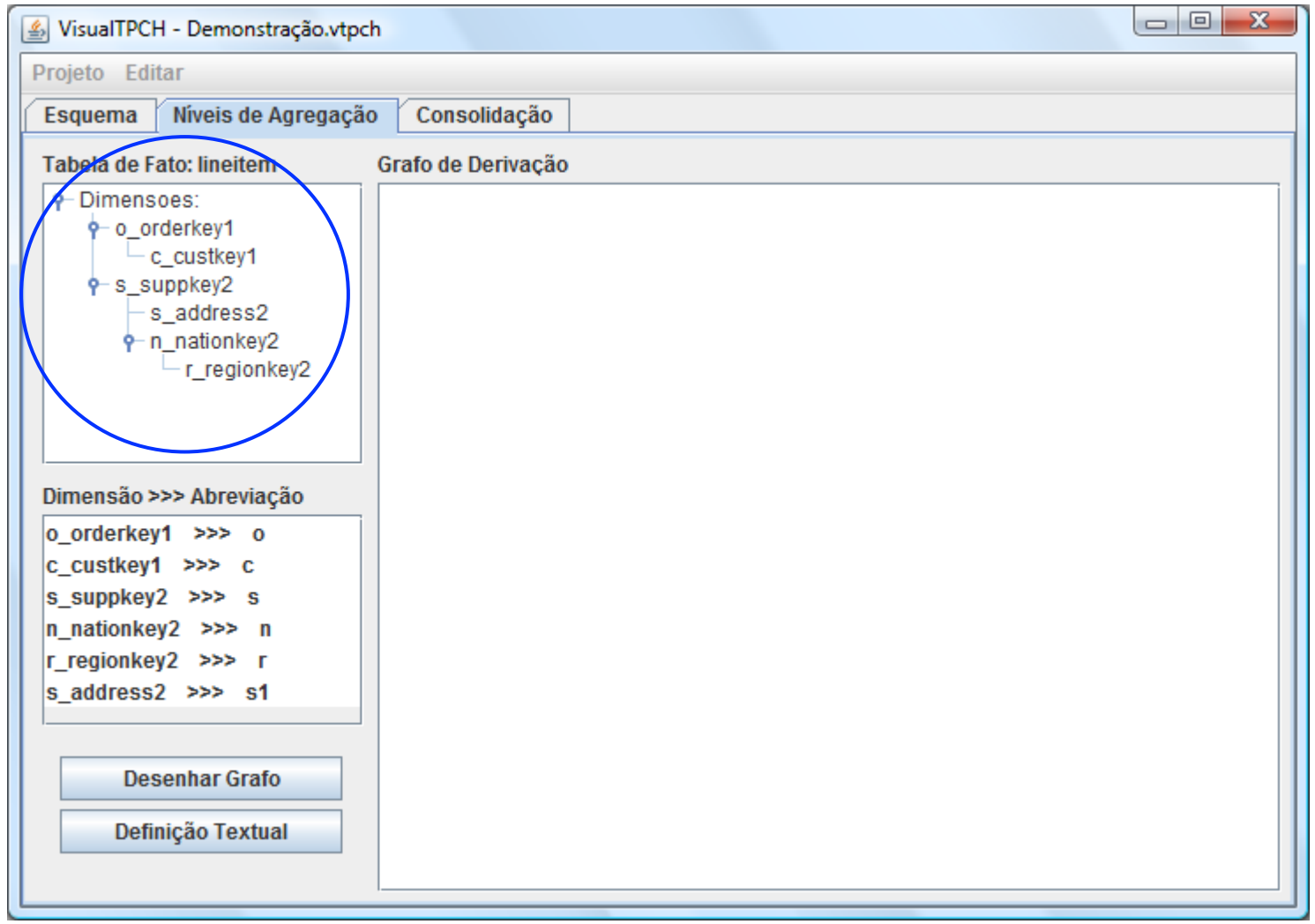

# Níveis de Agregação: Dimensões

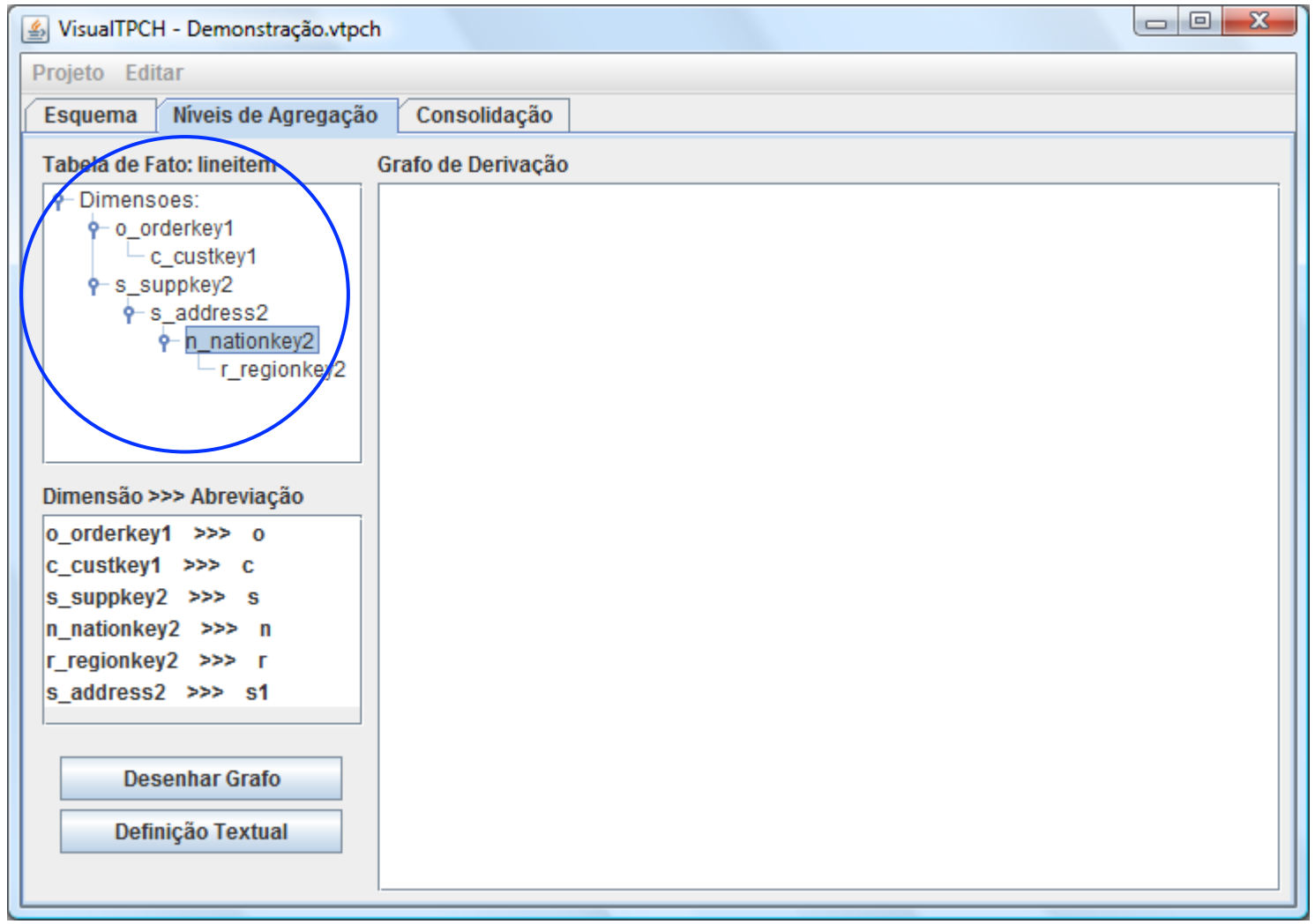

# Níveis de Agregação: Abreviação

![](_page_25_Picture_10.jpeg)

# Níveis de Agregação: Grafo

![](_page_26_Figure_1.jpeg)

Ferramenta VisualTPCH Gustavo Ramos Domingues

# Níveis de Agregação: Grafo

![](_page_27_Figure_1.jpeg)

# Níveis de Agregação: Grafo

![](_page_28_Figure_1.jpeg)

# Consolidação: Conectividade

![](_page_29_Picture_10.jpeg)

## Consolidação: Geração de Dados

![](_page_30_Figure_1.jpeg)

#### Tabelas e Dados

#### Tabela t\_cs

![](_page_31_Picture_14.jpeg)

# **Conclusão**

 Portabilidade **□ linguagem JAVA** DE Eclipse v.3.2

sistemas operacionais Linux e Windows

#### ■ Características

- □ alteração do esquema do TPC-H
- geração de grafos e incompletos
- automatização da geração e carga dos dados
- **□** suporte a diferentes SGBD

![](_page_32_Picture_8.jpeg)